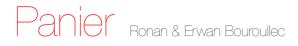

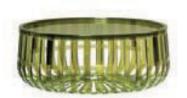

Rigorous technological and functional research resulted in a container basket in a simple but very communicative shape. Comprised of four modules to form the four fourths of a shiny, transparent circle bursting into rays of light. The fourths are attached to each other using opaque joints and stability is achieved simply by using inserts. Panier is a container which can be closed on one side with a transparent lid in polycarbonate and it can easily be used as an end table or as a magazine rack. Panier is made of transparent polycarbonate and comes in various colours - practical, eclectic and playful.

## 8860

Transparent

| B4/crystal    |  |
|---------------|--|
| X1/dark grey  |  |
| X2/light grey |  |
| X5/dark green |  |
| X6/red        |  |
| X7/brown      |  |

e A

|      | diameter<br>Ø | height | weight<br>kg. |
|------|---------------|--------|---------------|
| 8860 | 61            | 21     | 3,500         |

**Material** Transparent or batch-dyed polycarbonate

|     | reached level     | packaging | quantity | weight kg. | volume m <sup>3</sup> |
|-----|-------------------|-----------|----------|------------|-----------------------|
| 6.3 | (maximum level) 5 | 8860      | 1        | 4,800      | 0,118                 |